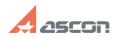

## Impossible to print A0-drawing by[..]

## 05/06/2024 02:16:51

|                                                                                                    |                                                                                                    |              |                     | FAQ Article Print |
|----------------------------------------------------------------------------------------------------|----------------------------------------------------------------------------------------------------|--------------|---------------------|-------------------|
| Category:                                                                                                | FAQ in English::KOMPAS-3D FAQ::Plotting FAQ                                                                         | Last update: | 07/04/2008 17:50:54 |                   |
| State:                                                                                                   | public (all)                                                                                                    |              |                     |                   |
|                                                                                                    |                                                                                                    |              |                     |                   |
| Keywords                                                                                                 |                                                                                                    |              |                     |                   |
| A0, 1:1, scale                                                                                           |                                                                                                    |              |                     |                   |
|                                                                                                    |                                                                                                    |              |                     |                   |
| Problem (public                                                                                          | )                                                                                                    |              |                     |                   |
| Impossible to print A0-drawing by Plotter with 1:1 printing scale, although Plotter features allow this. |                                                                                                    |              |                     |                   |
|                                                                                                    |                                                                                                    |              |                     |                   |
| Solution (public                                                                                         | )                                                                                                    |              |                     |                   |
| the printing area wo                                                                                     | le enter the Plotter settings and set custom paper size so<br>uld be larger then standard A0-size (1189x841) before |              |                     |                   |

printing. Plotter driver is usually set printing area to between paper size and unprintable areas.